### Every packet toward facebook.com has been processed by XDP BPF enabled application since May, 2017

- Nikita V. Shirokov, Facebook Traffic team

source: LPC Net 2018,

[http://vger.kernel.org/lpc\\_net2018\\_talks/LPC\\_XDP\\_Shirokov\\_v2.pdf](http://vger.kernel.org/lpc_net2018_talks/LPC_XDP_Shirokov_v2.pdf)

# Least Privilege Network Security with BPF for Kubernetes

by

Arvind Soni

Product @ Isovalent, Open Source Cilium

@soniarvind @ciliumproject

# Agenda

- BPF: The Revolution in Linux Kernel
- Cilium = BPF for Kubernetes Networking & Security
- Least Privilege Network Security Using Cilium
- Demo
- Sneak Peak at Cool Stuff … Coming Soon

# The BPF Revolution

*"With BPF, superpowers are coming to Linux" Brendan Gregg* 

*Lead Performance Engineer, Netflix*

•L3-L4 Load balancing •Network security •Traffic optimization •Profiling

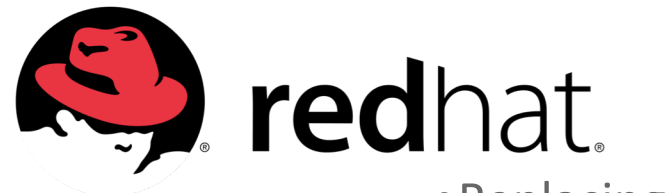

•Replacing iptables with BPF •NFV & Load balancing (XDP) •Profiling & Tracing

Google •QoS & Traffic optimization •Network Security •Profiling

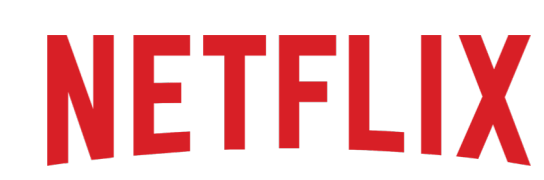

- •Performance Troubleshooting
- •Tracing & Systems Monitoring

•Networking

### BPF in a Nutshell

- **BPF - Berkeley Packet Filter**
- **Bytecode** Programs Attached to **Kernel Events**
- **Verified & Secure**  Execution Safe
- **Efficient** JIT Compiled
- **Available** in All Major Linux Distros
- **Not a Kernel Module**

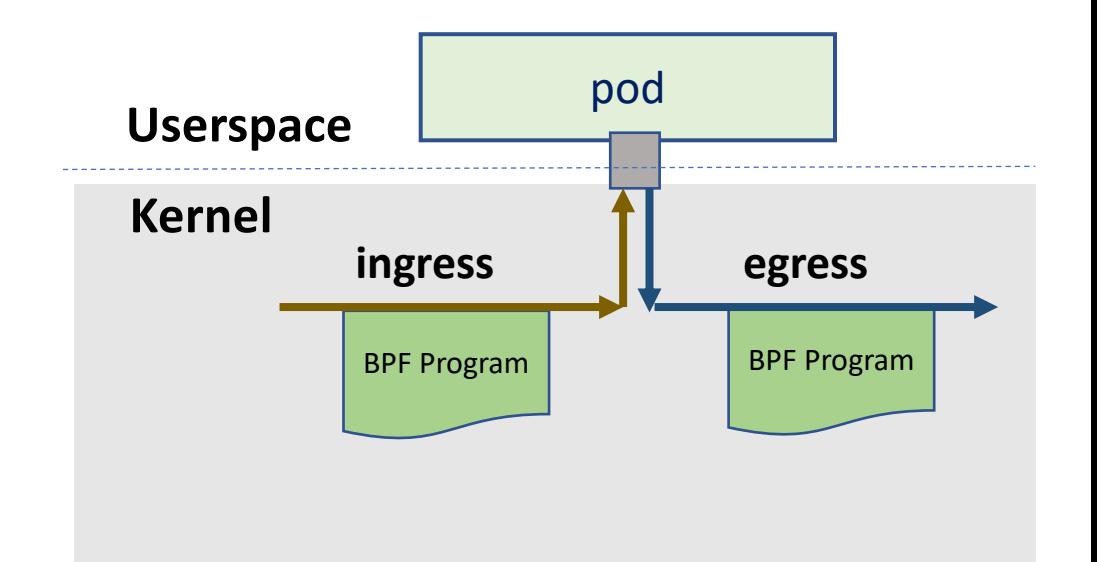

# BPF in Action

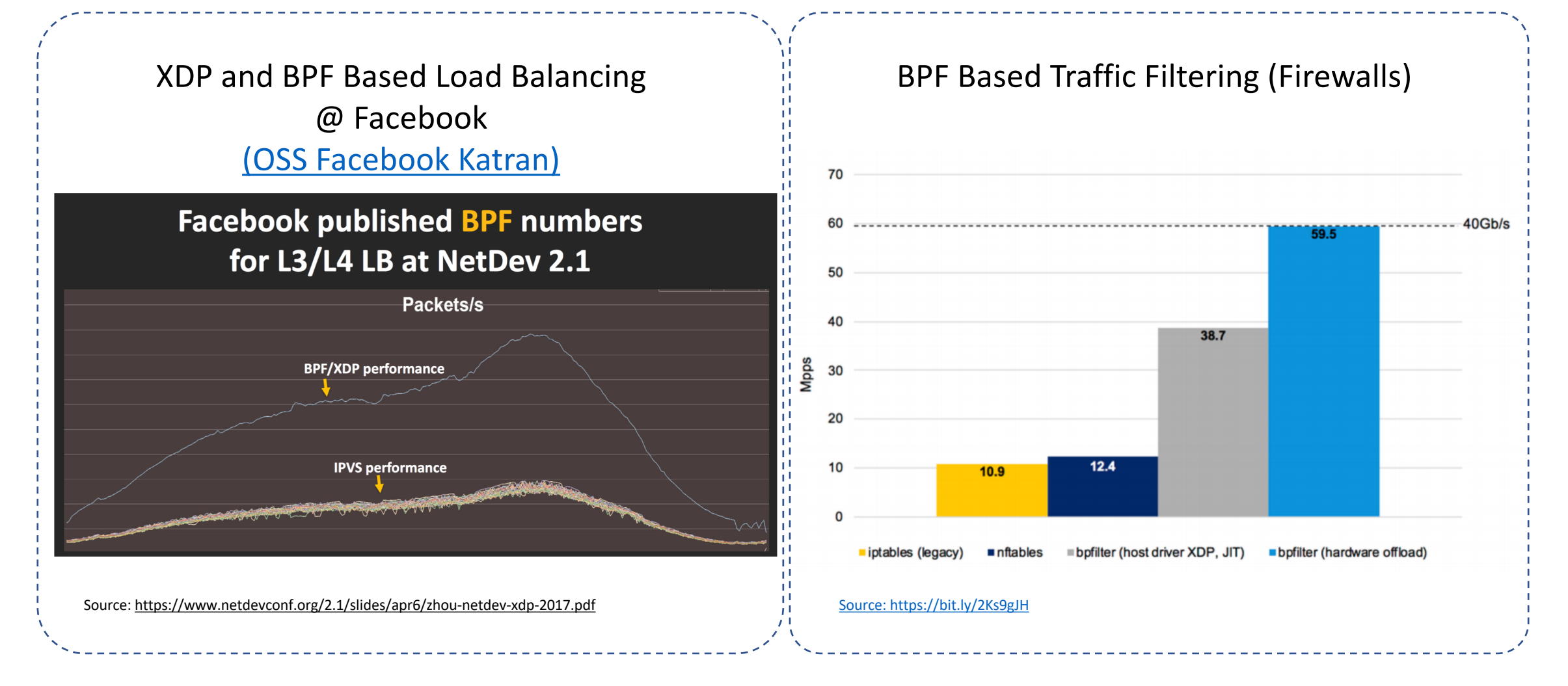

# Open Source Cilium Project: BPF Powered Kubernetes Networking & Security

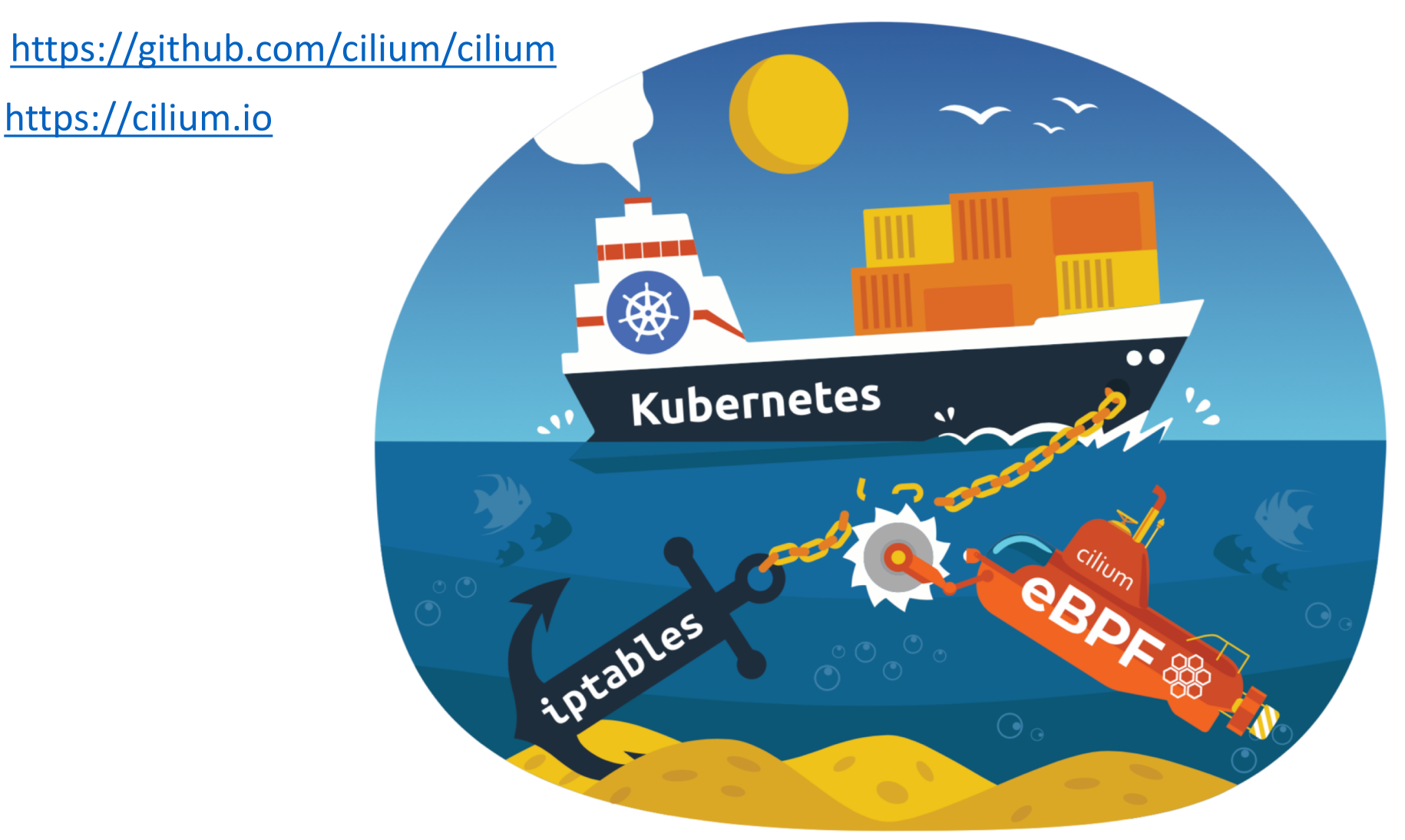

### Kubernetes Least Privilege Network Security Requirements

#### **Identity driven security**

- Labels-based for cluster services
- DNS-based for external services

#### **Efficient Enforcement**

- IPTables for static, monolith era
- Handle churn and scale

#### **API-Aware Security**

- L3/L4 is insufficient
- Many API interactions, more exposed attack surface

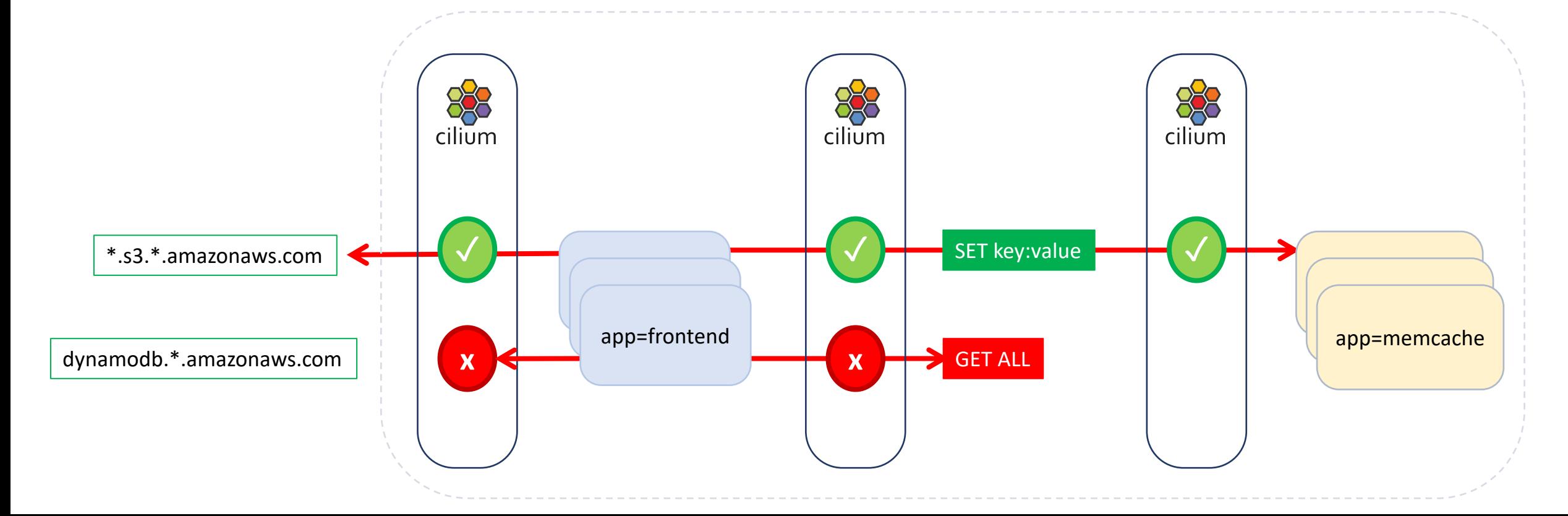

# Cilium in a Nutshell

- Deploys as Daemonset
- Uses BPF for Enforcing Network Security
- Standard Kubernetes Network Policy
	- Default Deny then Whitelist
	- Endpoint Selectors
	- Ingress
	- Egress
	- Rules are all "OR"-ed

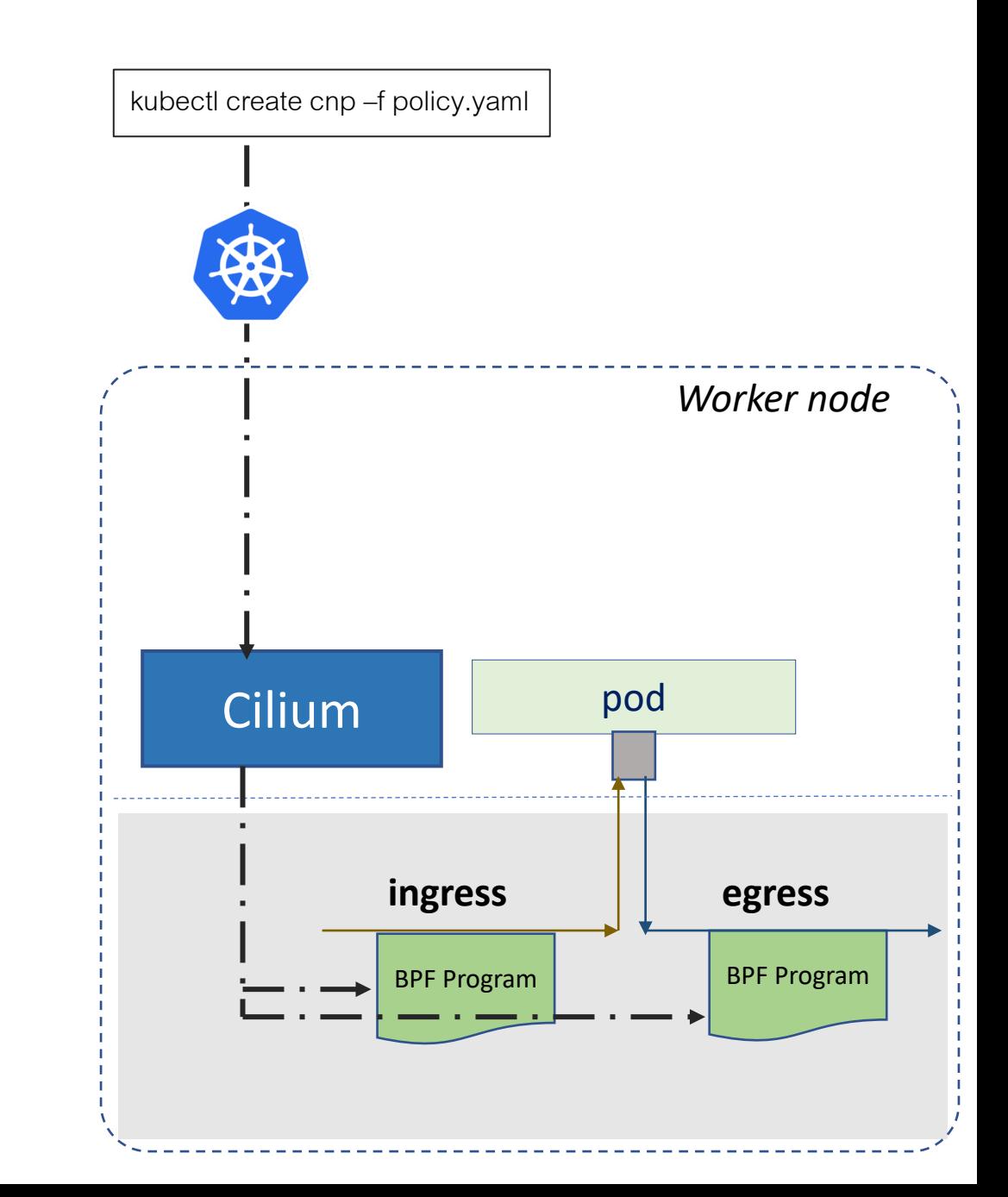

### Demo Overview

- Allow all just within Namespace
- Allow Egress to kube-dns
- **"toService" –** control access to Kubernetes API Server
- **"toPorts" + "http"**  API-aware egress control
- **"fromEntities"**  ingress from host vs NodePort
- "**toFQDNs" –** control access to External Services using DNS patterns

# Allow All Just Within Namespace

- Blocks Access to:
	- **Kubernetes API** Server
		- Mitigates risks such as the latest CVE-2018-1002105 (exploit against aggregated services)
	- **Kubelet** on local host as well as other worker nodes
		- Prevents backdoor access to kubelet (ports: 10255 / 10250 on worker nodes)
	- **Metadata** Service Access (169.254.169.254)
	- **Cross-namespace** (e.g. namespace mapped tenant isolation)
	- **Ingress/Egress to World**

### Demo

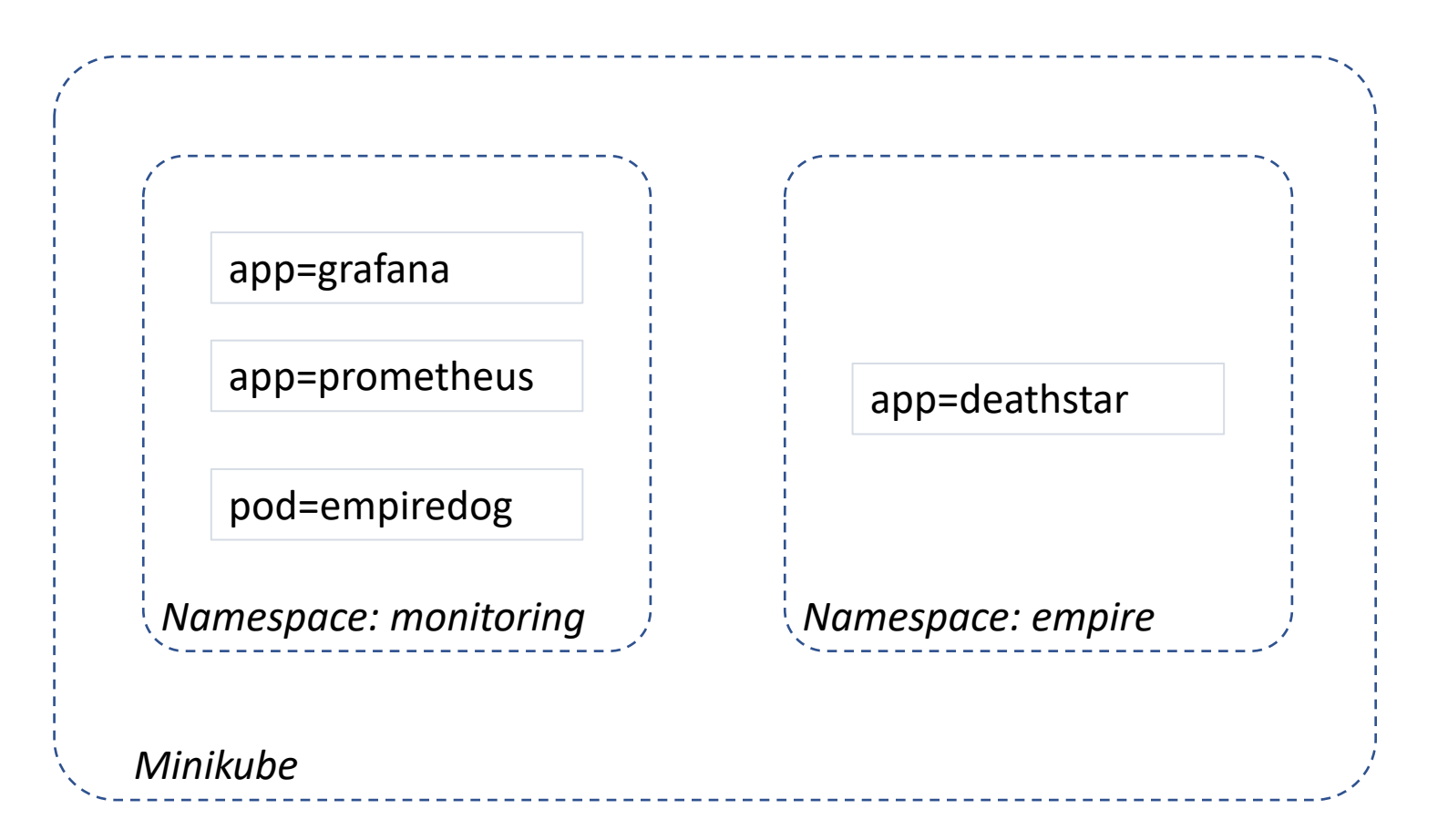

# Recap

- DNS-based Policies with Patterns
- API-Aware Access Control
- Allow all just within namespace + egress to kube-dns
- Use *toServices* to control K8s API access
- Use *Entities* to control access to/from world

#### API-Aware Security for Popular Shared Services

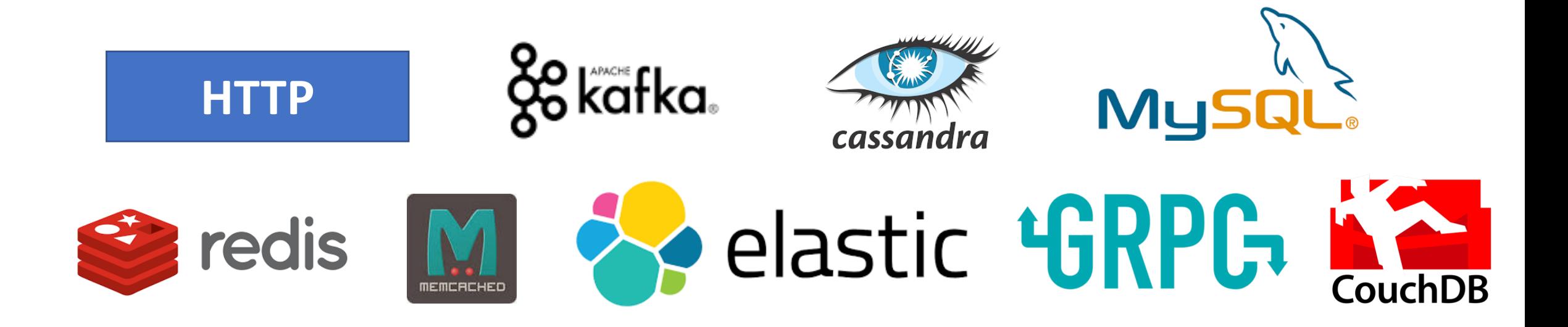

#### [Check out: Golang Extension Framework to Support Custom Protocols](https://schd.ws/hosted_files/envoyconna18/1a/Extending%20Envoy%20with%20Go%20and%20Cilium%20-%20EnvoyCon%202018.pdf)

# Allow All Just Within Namespace

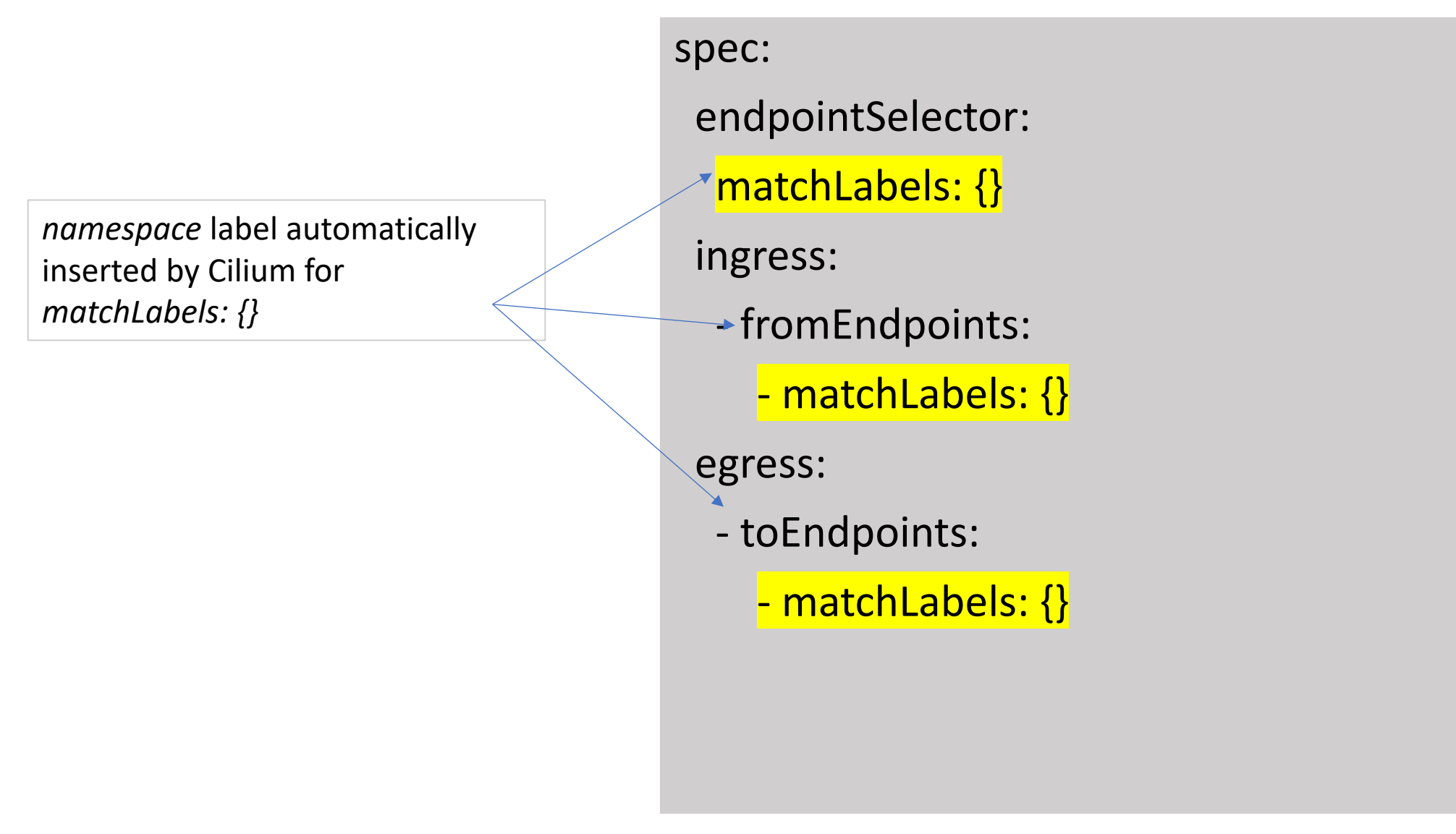

# Allow Egress to kube-dns

Allow egress to kube-dns

- label-based identity for kube-dns service
- Access limited to specific port

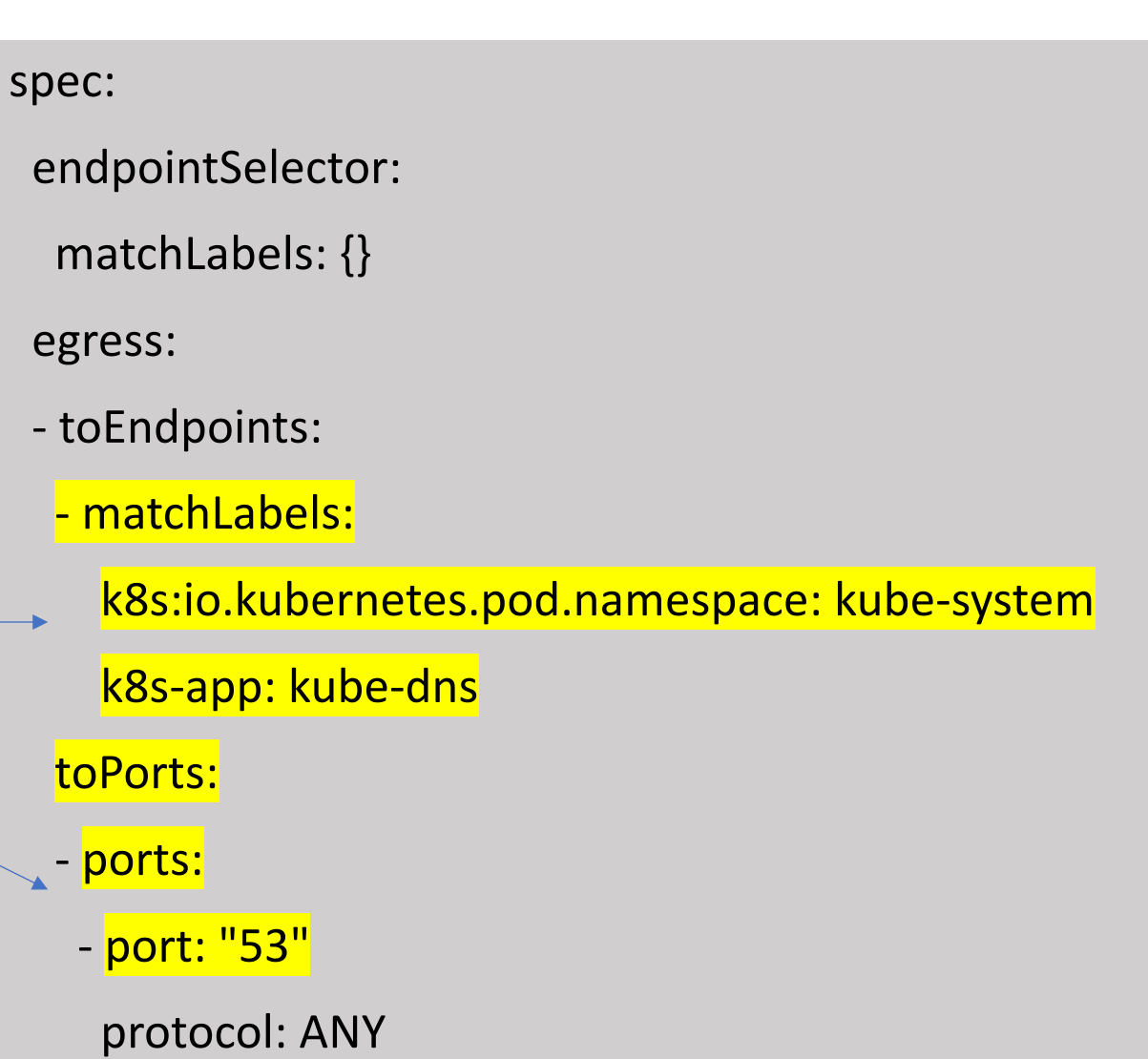

## Ingress Control – World vs Host

- Ingress **from host** is always allowed
- Cilium differentiates between traffic **originating in host vs NodePort**
- **fromEntities : world** allows traffic from outside the cluster

spec:

endpointSelector: matchLabels: app: grafana ingress:

- fromEntities:

- world

#### Access to Kubernetes API Service

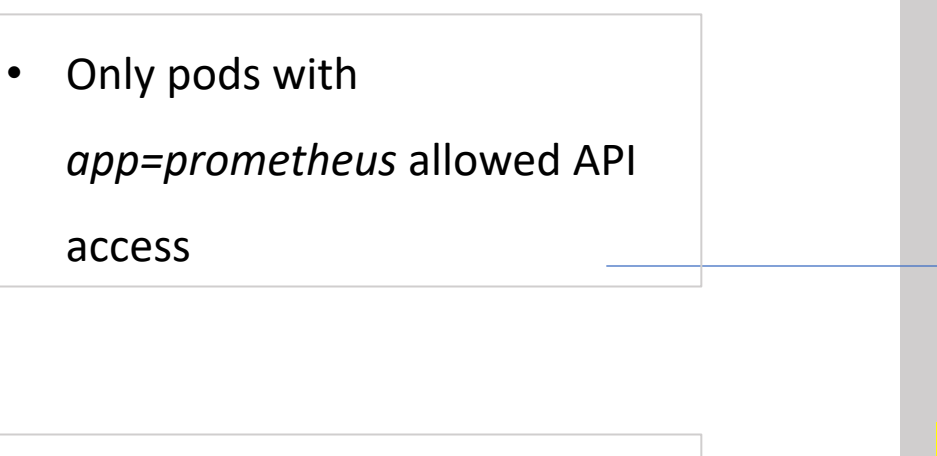

- **toServices** specify Kubernetes services
- Cilium automatically tracks services endpoints

spec: endpointSelector: matchLabels: app: prometheus egress: - toServices: - k8sService: serviceName: kubernetes namespace: default

# API-Aware Egress Control

L4 (port-based) access control

- Granular L7 (API-aware) control
- Only **HTTP GET /metrics** is

allowed

spec: endpointSelector: matchLabels: app: prometheus egress: - toPorts: - ports: - port: "9090" protocol: TCP rules: http: - method: "GET" path: "/metrics"

# DNS-Based Egress Control

- egress:
- toEndpoints:
- matchLabels:
	- k8s:io.kubernetes.pod.namespace: kube-system k8s-app: kube-dns
- toPorts:
- ports:
	- port: "53"
	- protocol: ANY
	- rules:
		- dns:
- matchPattern: "\*.s3.\*.amazonaws.com"
- toFQDNs:
- matchPattern: "\*.s3.\*.amazonaws.com" toPorts:
- ports:
- port: "443"
	- protocol: TCP
- Control the domains for which DNS look up can be done
- Supports patterns
- Control access to external services by DNS
- Supports patterns

#### ClusterMesh – Connect & Secure Multiple Clusters

- Cross-Cluster Service Access without any Ingress Controllers / LBs
- Service Security Identities Span Across Clusters

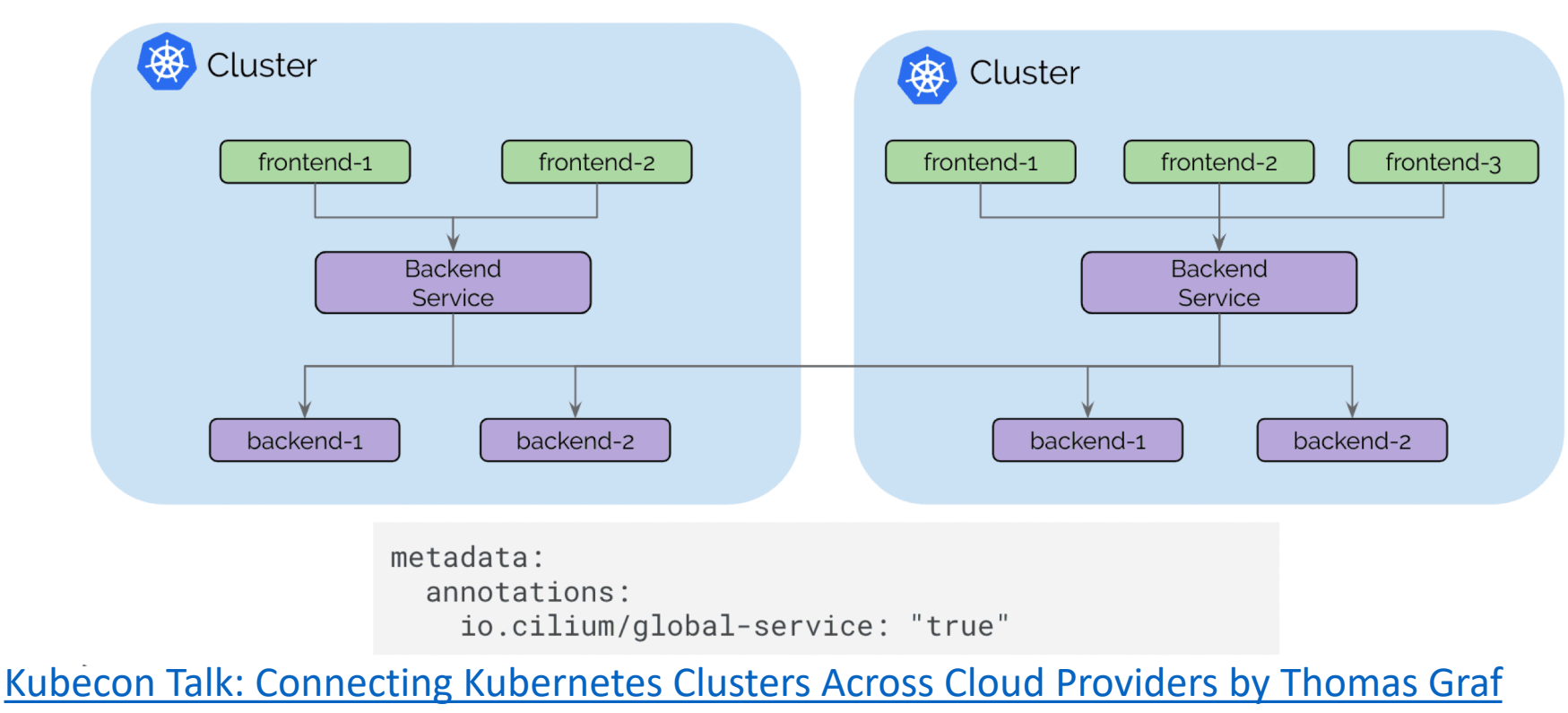

[Blog: Cilium 1.4 Preview](https://cilium.io/blog/2018/12/10/cilium-14-preview/)

# kTLS – Visibility and Security for SSL Traffic

- Symmetric Encryption Deferred to Kernel
- Asymmetric Key Exchange Remains Same
- No Trusted Man-in-the-middle, Root-CA Propagation Headaches!

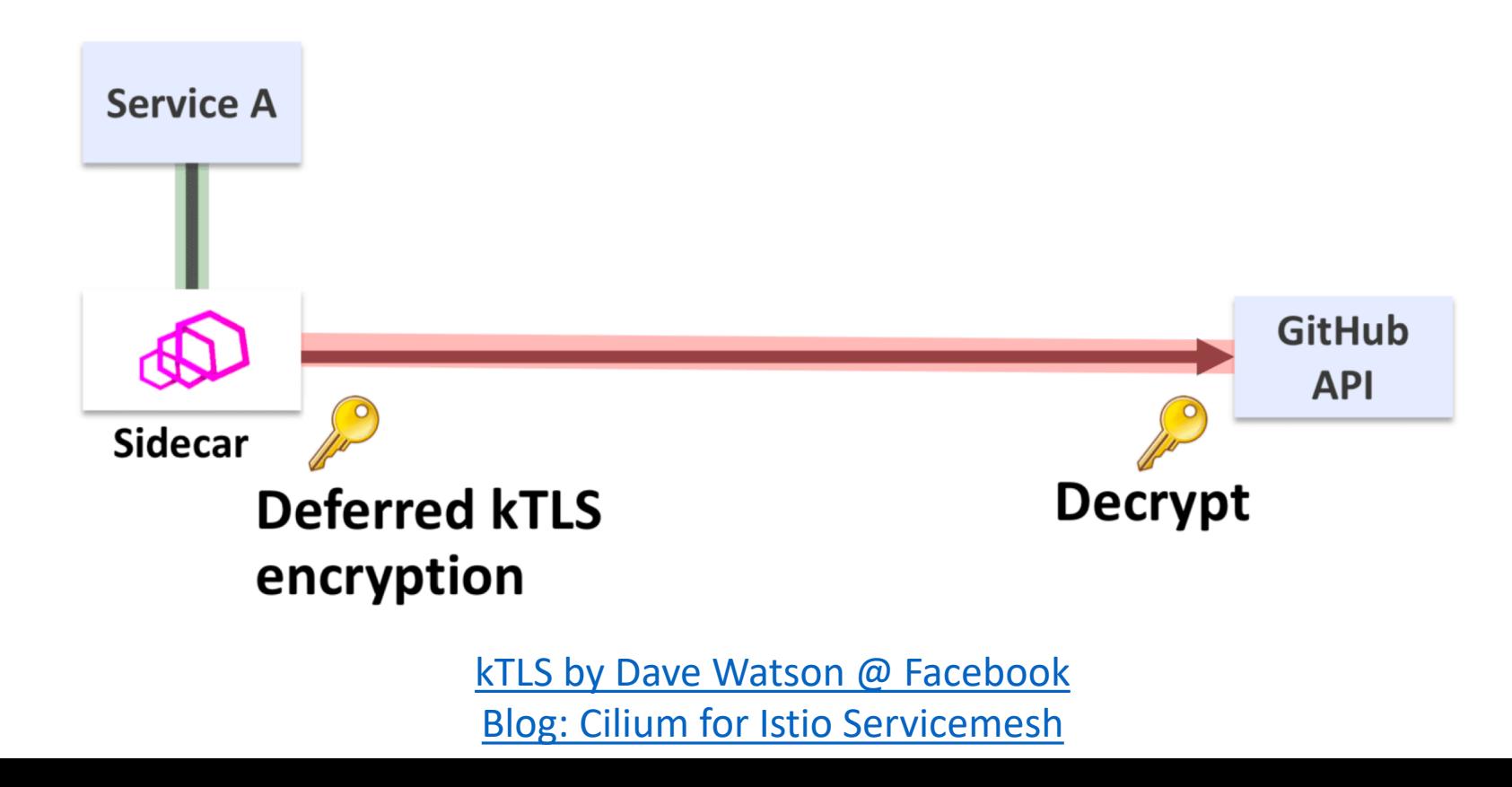

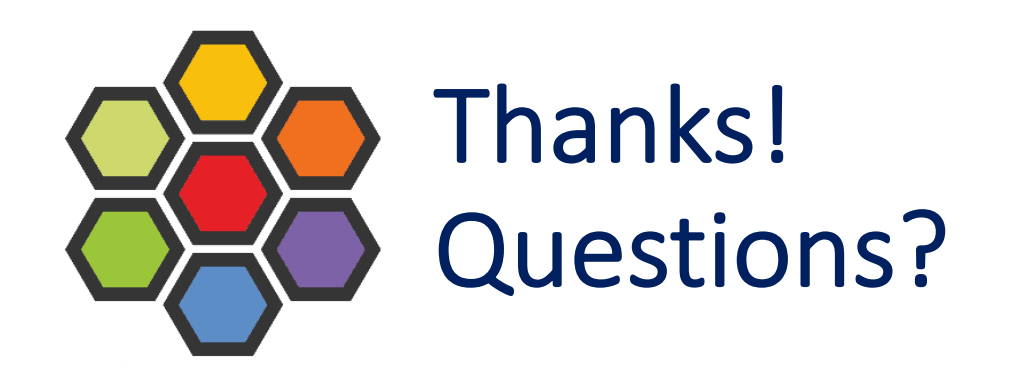

[https://cilium.io/](https://cilium.io/try)

<https://github.com/cilium/cilium>

@ciliumproject

Join us @ Booth S9

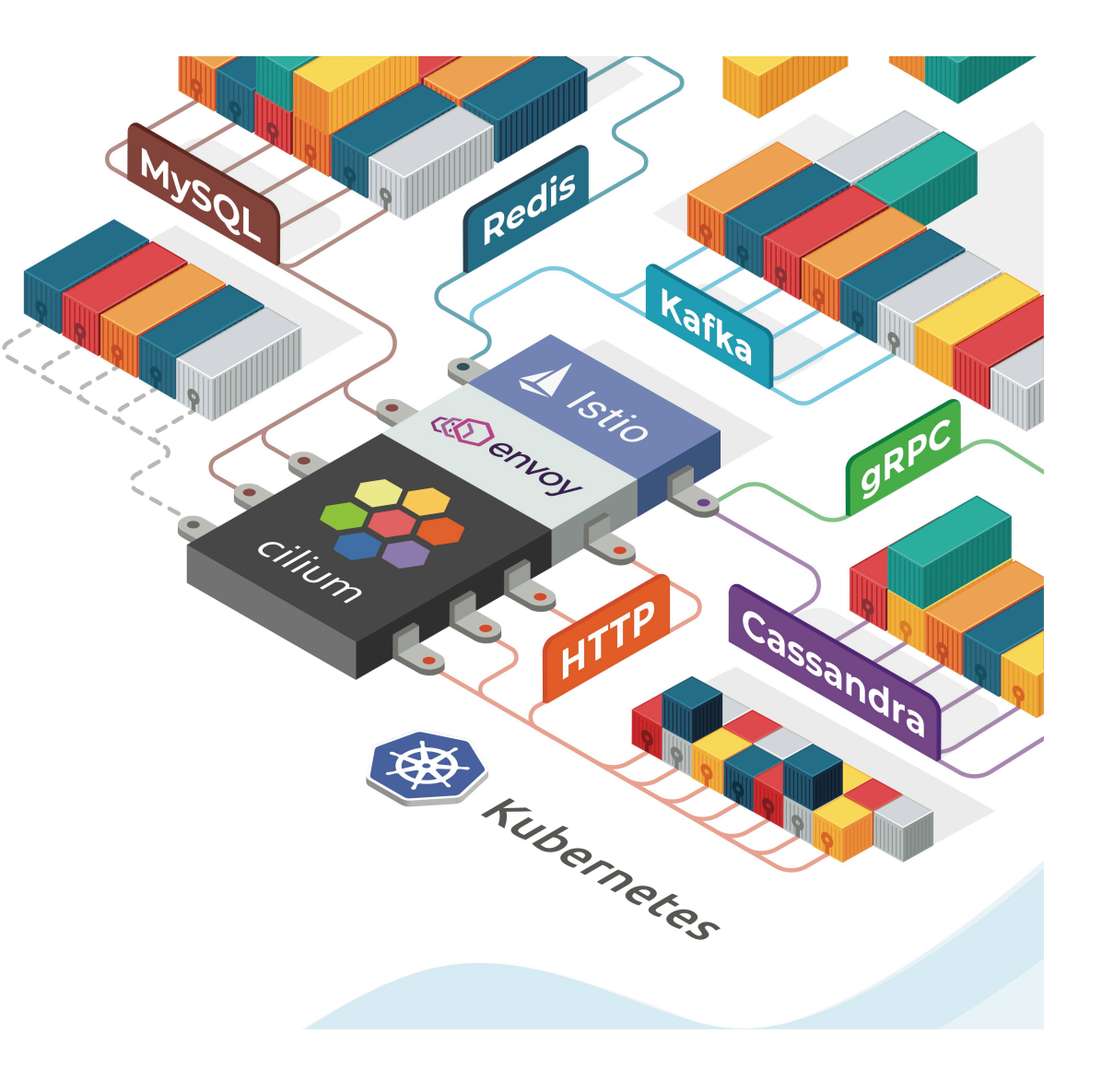